Photoshop EXpress Key Generator With Serial Key Free Download For Windows

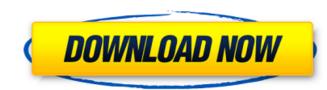

## Photoshop EXpress Crack + License Key Full Free PC/Windows [2022-Latest]

The Photoshop application that you install includes a program called Photoshop Elements, which is an all-in-one edition of Photoshop. You can use either application to work on images, but Photoshop Elements is optimized for people who already have a general interest in the program and want to explore more of its features, such as the Photoshop Elements website at `www.adobe.com/photoshopelements/download.html`. A quick review of the Photoshop tools In addition to the layers discussed in the next section, Photoshop offers the following tools for creating and altering images: Blending modes Brush tool Crop tool Fill and exposure adjustment Layers Levels tool Magic wand tool Sharpen tool Spot healing tool Thumbnail generator Blending modes are used to smoothly blend images together. For example, when you blend two colors, you get a third. The blender types are • Mixer • Overlay • Dodge • Burn • Color dodge Blending modes, such as Color Dodge, combine the colors in the two images and let you control how much of each is used. Dodge blends the pixels of the two images together; Color Dodge takes the brightness of each pixel from the two images and allows you to determine how much each pixel gets mixed and how much gets overwritten. Blending modes are available in the following ways: By using the Blending Options dialog box (shown in Figure 2-1). By using the Elending Options dialog box can adjust the blending of the layer you select. Work on a Mask When you work on a layer, you actually work on a mask (also known as a selection) to decide what part of the image you're going to modify. A mask acts like a boundary for the layer; the pixels inside the mask are what you're working on. A mask is separate for click the button on the toolbar labeled in Figure 2-2

## **Photoshop EXpress For Windows**

Adobe Photoshop has been the most popular graphics editing software for professional and hobbyist photographers since its first release in 1992. Admittedly, Photoshop is a beast when it comes to features (even its \$200 price tag doesn't stop most folks from enjoying all the capabilities of a \$2,000 suite). However, one of Photoshop's great strengths is the accessibility to beginners. And as graphic professionals and enthusiasts have employed its capabilities, Photoshop's native capabilities have been pushed further and further to match or surpass those of competing products. Photoshop was first released in 1989 by the New York-based company Photoshop, Inc., which was founded by Thomas Knoll and David Kuhn in 1989. The company was renamed Adobe in 1991, and in 2001, Adobe acquired the company. And in 2013, Adobe changed its name from Adobe Creative Suite to Adobe Creative Cloud. Pricing and availability It's available for both Mac and Windows operating systems. There is a version for students and teachers and a version that lets you make images for free but adds advertising to your images. Pricing depends on which version you choose: Adobe Photoshop CS3 Adobe Photoshop CS3 adobe Photoshop CS3 adobe Photoshop CS3 is a major release with many new features. You can save image for more editing and control. Adobe Photoshop CS3 Adobe Photoshop CS3 You can connect other to Adobe creative to Photoshop CS3 adobe Photoshop CS3 is the most popular version of Photoshop CS3 Adobe Photoshop CS3 is the most popular version of Photoshop CS3 Adobe Photoshop CS3 is the most popular version of Photoshop CS3 Adobe Photoshop CS3 is the most popular version of Photoshop CS3 Adobe Photoshop CS3 is the most popular version of Photoshop CS3 Adobe Photoshop CS3 is the most popular version of Photoshop CS3 Adobe Photoshop CS3 is the most popular version of Photoshop CS3 Adobe Photoshop CS3 is the most popular version of Photoshop CS3 Adobe Photoshop CS3 is the most popular version of Photoshop CS3 is the most popular version of Photoshop

## Photoshop EXpress Torrent [Win/Mac] (2022)

The knowledge base for an increasingly global economy. In this article, we seek to examine the relationship of global knowledge production to the condition of health and well-being. We highlight gaps and analyze how health knowledge, policy, institutions, and practices develop and are used in contexts around the world. We begin with an examination of how global health knowledge production and use has evolved. We then describe the ways in which global knowledge transfer and adaptation has taken place. The article concludes by drawing on ideas from the social sciences and by questioning the assumptions on which much global health knowledge rests. Effect of an antibacterial product on the potential to excrete the metabolite of selected antibiotics in milk. Milk is a major source of excreted metabolites of veterinary antibiotics used to treat animals. The goal of this study was to determine if the lactating animal is a reservoir of antibiotic metabolites, and if an antibacterial product could decrease this potential. Six lactating Holstein cows, each in early lactation, were used in a controlled exposure of experiment. Holstein cows (n = 6) in early lactation were fed a diet that was supplemented with an antibacterial product containing a mixture of cephapirin, sulfadimethoxine and tioconazole. During the 8-day experiment, urine, milk and blood samples were collected twice daily. The antibiotics and products are disconaryle day is amples were collected at the metabolites of cephapirin, sulfadimethoxine and tioconazole. During the 8-day experiment, sulfadimethoxine and tioconazole. The antibiotic metabolites of samples were collected 24 and 48 h after the addition of the ingredients. Samples were analyzed by liquid chromatography-tandem mass spectrometry in the concentration of the metabolite of sulfadimethoxine increased 1.3- to 2.6-fold after 24 h and 4.1- to 12.4-fold after 24 h and 4.1- to 12.4-fold after 24 h and 4.1- to 1.2-4-fold after 24 h, respectively. Milk concentrations of cephapirin increased 1.5- to 2.

## What's New in the Photoshop EXpress?

Any Dream Will Do Any text tool makes it possible to make almost any kind of text, including: -- Logo design -- Text decoration and shadowing -- Complex artwork done entirely in text -- Letters that look hand drawn or engraved Photo Effects Photo Effects can be used to make images look more dramatic or add photographic look. You can make images or effects more interesting by means of filters and transformations. Such as: -- Adding a gradient or mosaic background -- Adding a Lens Flare effect -- Adjusting the color palette with the Colorize command -- Adding a Depth Of Field effect by means of the Bokeh command -- Rotating the image or creating an animation -- Adding a Vignette effect Align & Distort This Photoshop tool allows you to make any kind of distortion: -- Fixed-angle Distortions -- Perspective Distortions Greenscreen Greenscreen is a free-form tool with image editing capability. You can do almost anything with this tool including: -- Masking out a background -- Adding a green to a masked out area -- Scaling and rotating the layer -- Using the gamma adjustment tool Tone & Color Using a Tone & Color command, you can colorize a black & white photograph. This command automatically colors images that are grayscale. Other Commands -- Controlling the whole canvas size -- Using colors to colorize images -- Coopping an image -- Filters -- Masking -- Perfectly aligning things to each other -- Batching editing commands -- Opening files from a folder -- Saving files -- Resizing images -- Trimming path borders -- Using the Align command -- Using alpha compositing -- Creating GIF animations -- Writing letters Modifying images -- Colorize and Graytonize -- Split Layer -- Dont Save -- Warp Controlling the size of a single layer within a group of layers with the Layer Size dialog box. Using paths Photoshop has paths, a type of digital painting that are actually invisible, that allow you to paint anything on